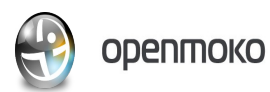

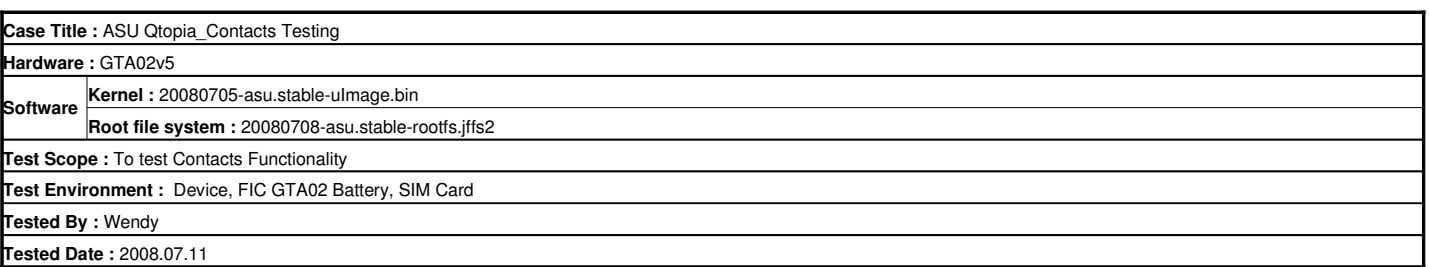

**Tested Date: 2008.07.1** 

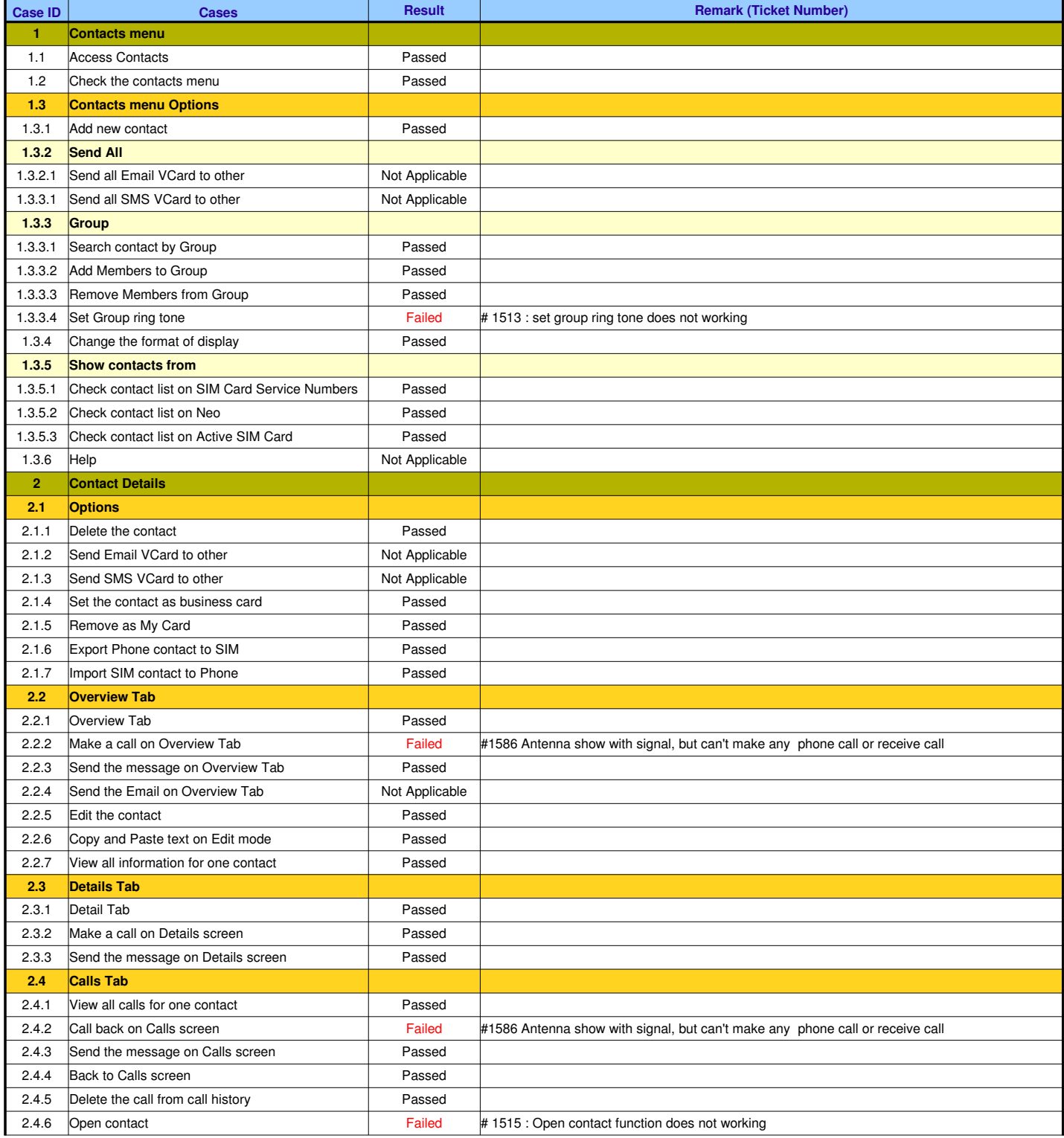

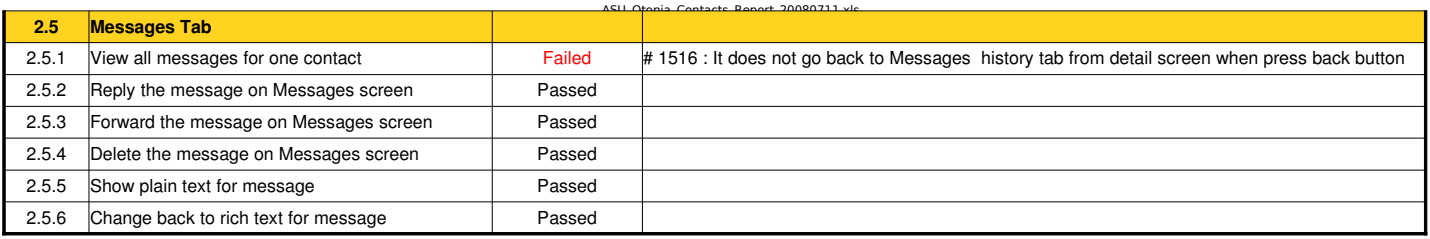